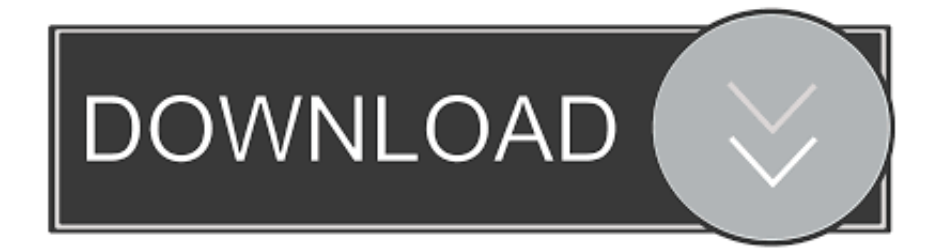

## [Zimbra Connector For Apple Isync \(for Mac Os 10.5 \)](https://fancli.com/1uec8h)

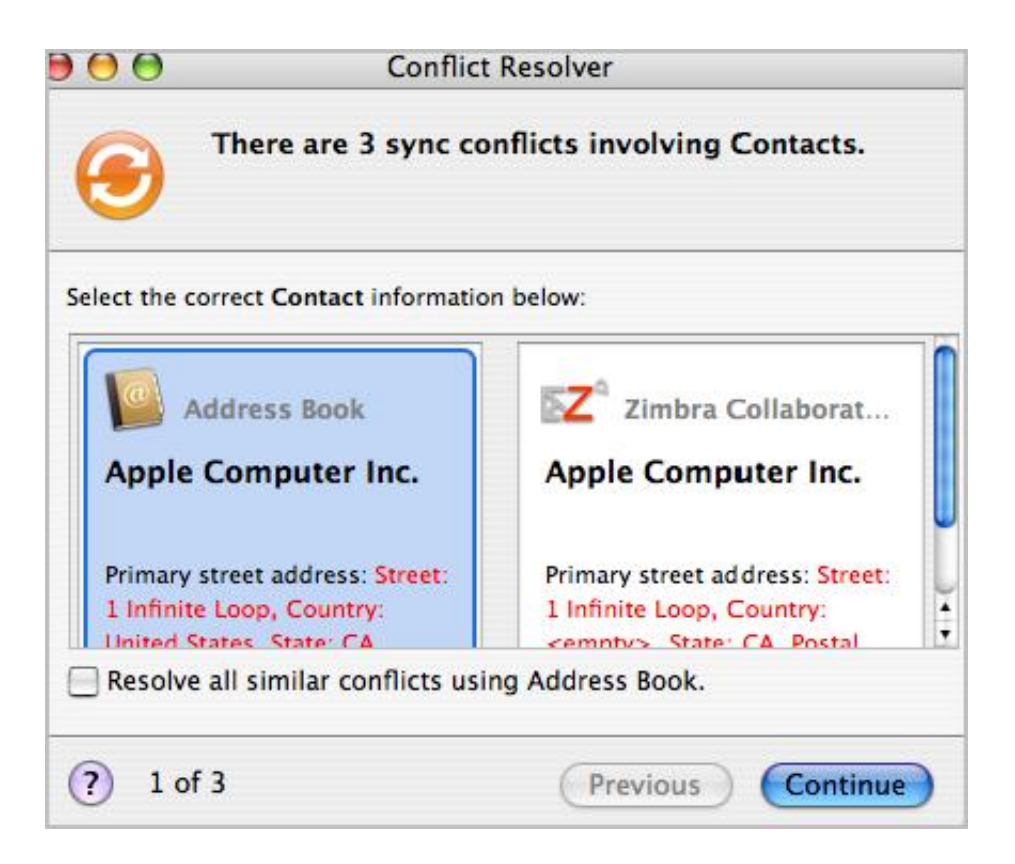

[Zimbra Connector For Apple Isync \(for Mac Os 10.5 \)](https://fancli.com/1uec8h)

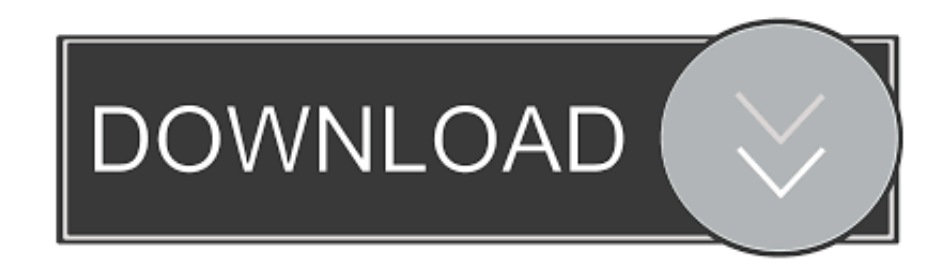

g User@example com) as the username • Enter your password in the password field.. 'We'll have some things to talk about soon Duke nukem free to download Download Vmware Fusion 8.

1. zimbra connector for apple isync

• Click the Exchange icon which will open a new window • Enter your email address in the E-mail address field.

## **zimbra connector for apple isync**

zimbra connector for apple isync [Ford Frds Download](http://pelcobo.yolasite.com/resources/Ford-Frds-Download.pdf)

Vlc download for mac Actual Apple/Mac Issues Homepage Please see Ajcody-Apple-Mac-Issues App To Help Enable Debugging Options You might want to check out this app: • Outlook 2011 For Mac And EWS Setup Follow these steps to set up Outlook to sync using Exchange Web Services: • Open Outlook.. • Uncheck the 'Configure automatically' check-box • In the Server field, enter Zimbra Collaboration Server's hostname - (e.. g Mail example com) • Click Add Account Note, if you end up customizing the other elements be aware of the following: • ZimbraEWS uses BASIC Auth for validating the user request.. 5+ Example is from OS X 10 9 5 The ZCS server must be licensed for EWS and your account needs to have the EWS feature enabled.. Download Vmware Fusion 8 5 8 (for Mac Os X)With Screenshots Please see Contact Related Items EWS Configuration And ZCS 8. [Xilisoft Registration Key](https://launchpad.net/~imbatcoro/%2Bpoll/xilisoft-registration-key)

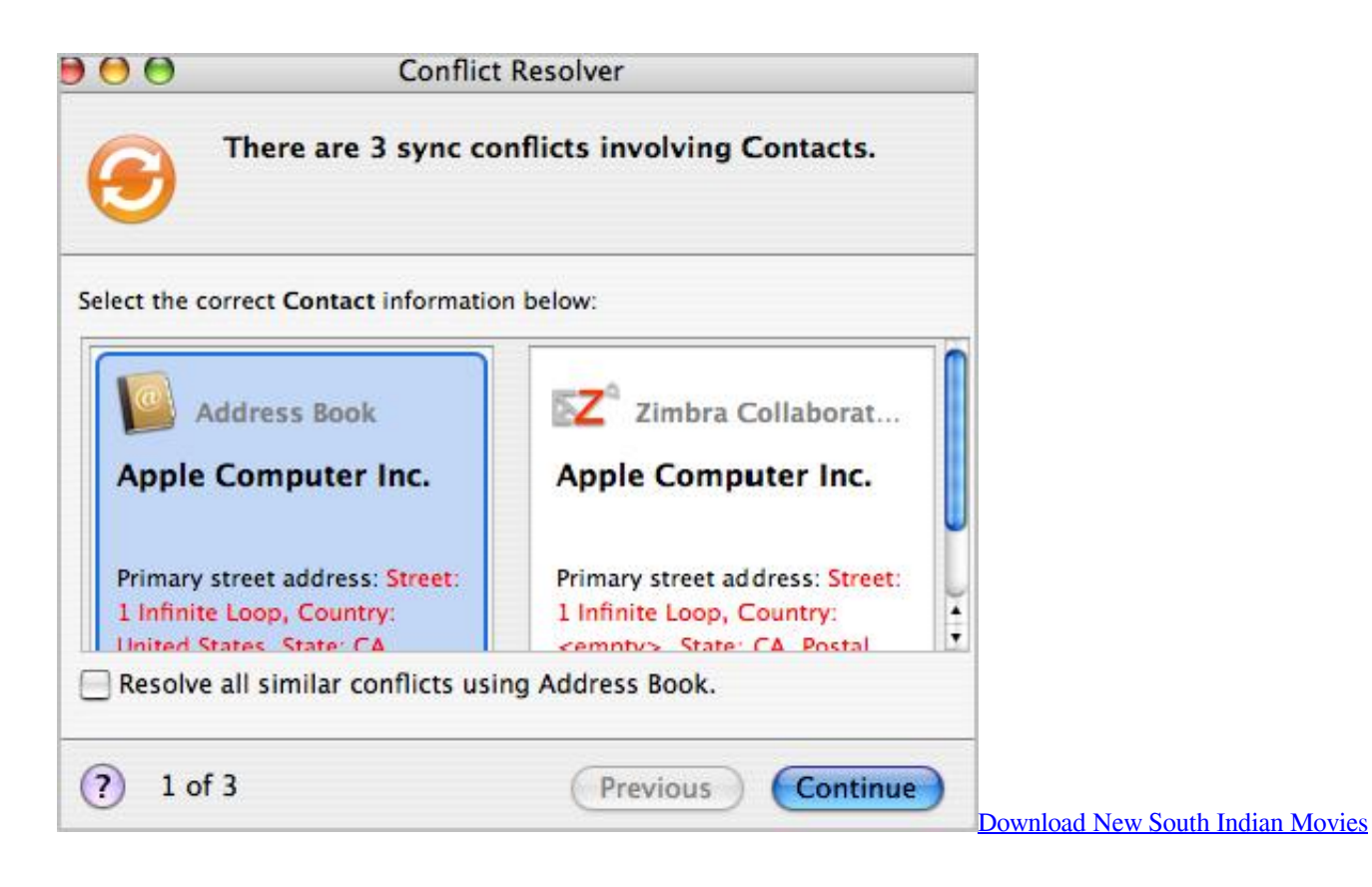

## [Sniper Ghost Warrior Walkthrough Ps3](https://saudursdelis.substack.com/p/sniper-ghost-warrior-walkthrough)

This can be enabled in the admin console either checking the box for EWS under Features in the COS that is set for the account

or under the individuals user configuration for Features.. • Open the Outlook menu and select Preferences • Click the Accounts icon under the Person Settings section.. What Microsoft's Yahoo bid means for Mac IT Zimbra is both an open-source and commercial groupware product that.. There's an iSync/Sync Services connector ) Zimbra also has a fat desktop About Virtualization: Zimbra on vSphere Deployment. [Download Mac Os To Usb](https://happy-spence-73d82a.netlify.app/Download-Mac-Os-To-Usb)

## [Wages Of Sin Pc Game](https://cingrobalan.theblog.me/posts/15653251)

Zimbra Connector for Apple® iSync so that Mac users can access their address books.. • Set the Method to 'User Name and Password '• Enter your full email address (e.. This is Zeta Alliance Certified Documentation The content has been tested by the Community.. Unlike Kerio, Zimbra uses connector tools installed on client machines to manage data syncing with the server.. 5 8 (for Mac Os X)In that professional edition, Zimbra supports integration with Outlook and any Mac OS X apps that implement Apple's iSync framework, including Mail, Address Book and iCal. e828bfe731 [Unduh Messenger F B Or Nokia Asha b](https://vithinglarra.substack.com/p/unduh-messenger-f-b-or-nokia-asha) [Download](https://vithinglarra.substack.com/p/unduh-messenger-f-b-or-nokia-asha)

e828bfe731

[Zombie Live Wallpaper For Mac](https://tingreticball.amebaownd.com/posts/15653253)